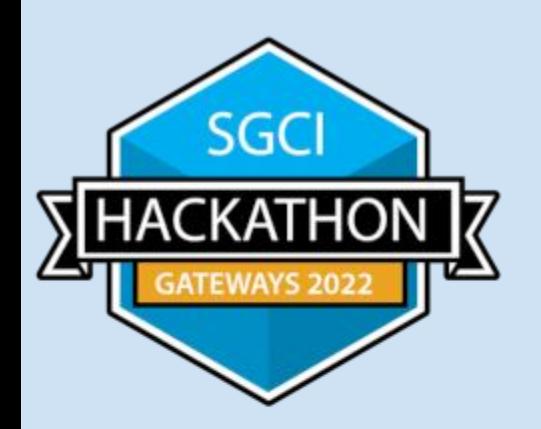

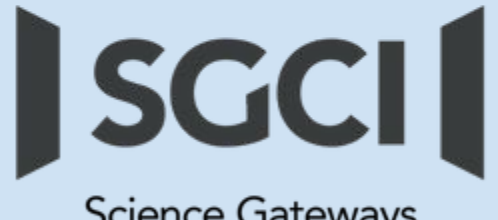

**Science Gateways** Community Institute

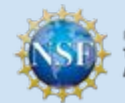

Funded by: The National Science Foundation **NSF Award # 1547611** 

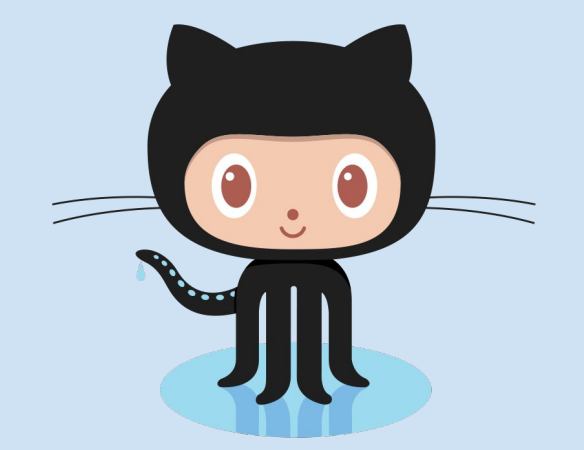

# GitHub Overview

## About GitHub

### **History**

- **Started October 2007**
- Mascot "Octocat"
- Acquired by Microsoft June 2018

### **Purpose/Uses**

- **Facilitate version control and issue** tracking aspects of software development
- **Documentation/ Project Management**
- **Discussions**
- **Testing**
- Static Web Pages (GitPages)

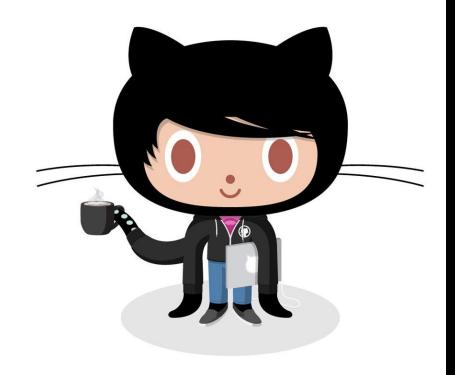

### **Access Methods**

- Git (Command line)
- Web Page
- Desktop Clients (Github Desktop, VS Code, Atom, etc.)

### **Rendered/Processed Languages**

- Markdown (MD)
- HTML/CSS/JavaScript
- **Liquid**
- LaTeX

### GitHub (Web) - Basics

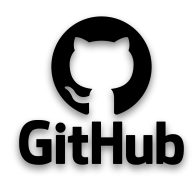

Note: A GitHub repository will be required of all teams when reporting out during final presentations. (Examples http://hackhpc.org/pasthacks/)

[HINT] GitHub Pages is a powerful, free feature!

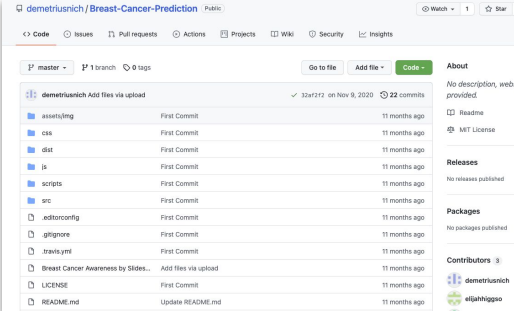

 $\equiv$  **README** md

Usage

### **Basic Heage**

After downloading, simply edit the HTML and CSS files included with dist directory. These are the only files you need to worry about, you can ignore everything else! To preview the changes you make to the code, you can open the index.html file in your web browser

### **Advanced Usage**

Clone the source files of the theme and navigate into the theme's root directory. Run non install and then run non start which will open up a preview of the template in your default browser, watch for changes to core template files, and live reload the browser when changes are saved. You can view the package, ison file to see which scripts are included.

### npm Scripts

- . npn run build builds the project this builds assets, HTML, JS, and CSS into dist
- . npn run build:assets copies the files in the src/assets/ directory into dist
- . npn run build:pug compiles the Pug located in the src/pug/ directory into dist
- . npm run build:scripts brings the src/js/scripts.js file into dist
- . npn run build:scss compiles the SCSS files located in the src/scss/ directory into dist
- . npn run clean deletes the dist directory to prepare for rebuilding the project non run start-debun runs the project in debug mod-

### **Breast-Cancer-Prediction**

### **Breast Cancer Prediction Website**

HEAD According to Georgia Department of Public Health and the Georgia Center for Cancer Statistics, breast cancer is the leading cause of cancer incidence in women citizens residing in Georgia. Breast cancer accounts for 30% of all new cancers found in women. Through prediction modelling, women can understand how risk factors play a part in prevention. Knowing these risks brings awareness and awareness brings about prevention

We created a website with prediction graphs showing the possible cases of breast cancer for 2020, and compared it to prior years.

This site was created to spread awareness for breast cancer in Atlanta.

You can see what work was done on Google Colab https://colab.research.google.com/drive/1N89pY4MSiTOUGUtVqSta7wfQ1yUzyV-I? usp=sharing

This project was created by Demetrius Nicholson, Rayna Wynn, Elijah Higgs, Javier Guillen, and Tony Guy.

Data for this study was obtained from the BCSC: http://bcsc-research.org/.

### **Start Bootstrap - Grayscale**

Grayscale is a multipurpose, one page HTML theme for Bootstrap created by Start Bootstrap.

### Preview

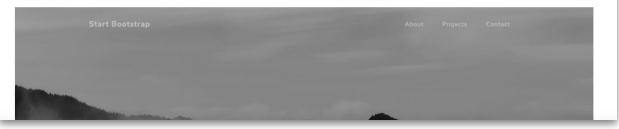

Repository Creation and README.md

# **Demo Time!!**

**Example GitHub Repo:** <https://github.com/jeaimehp/Git-Intro>

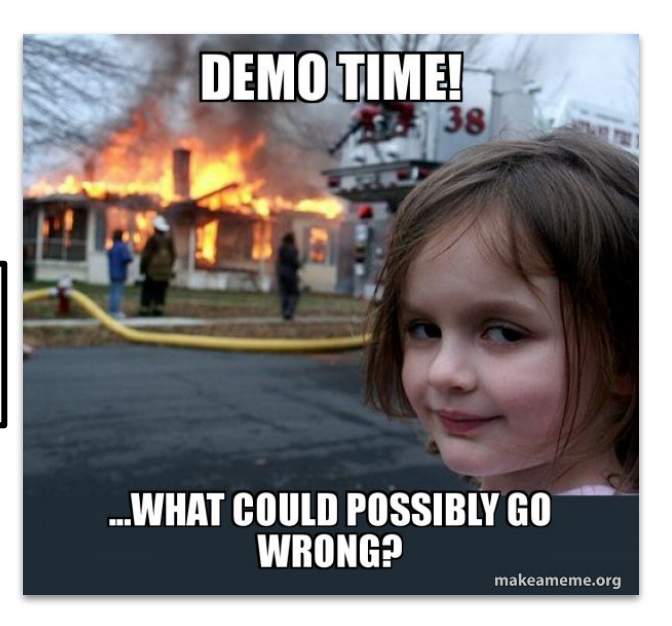